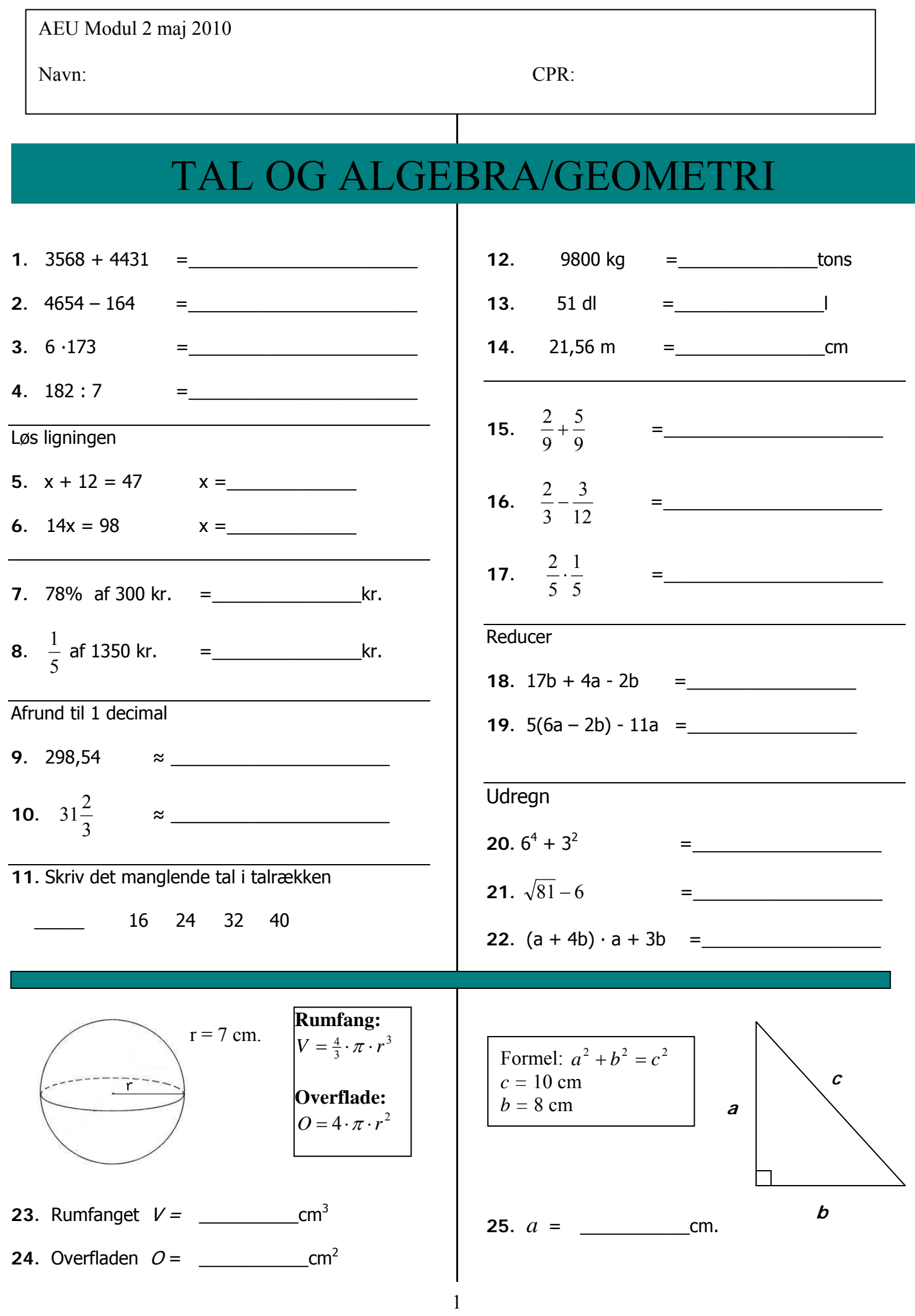

## Køb af bærbar PC

Malik vil købe en ny bærbar computer og en taske til at beskytte computeren med.

Malik har 7000 kr.

**26. Beregn, hvor mange penge Malik har tilbage, hvis han køber computeren og tasken med rabat.** 

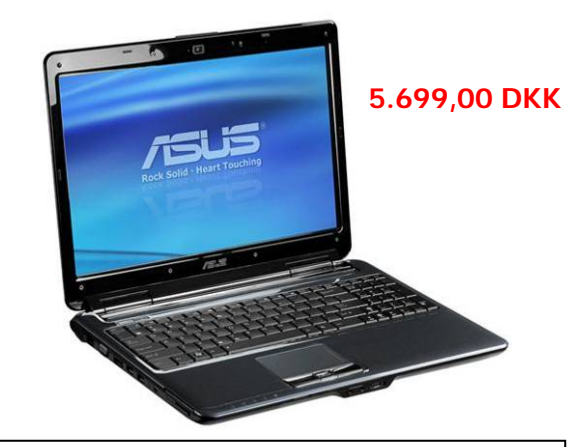

Bredde:37 cm Længde:25 cm Tykkelse:3,5 cm

Tasken har Malik set på nettet. Nu er han blevet i tvivl, om computeren kan være i tasken.

Han får at vide, at tasken kan rumme  $4000 \text{ cm}^3$ .

For at computeren kan være i tasken, skal tasken være 1 cm større på alle mål.

#### **27. Beregn og vis, om computeren kan være i tasken.**

Malik vil gerne have en trådløs router.

På internettet har han fundet en trådløs router i Canada.

Prisen med fragt er 75 CAD

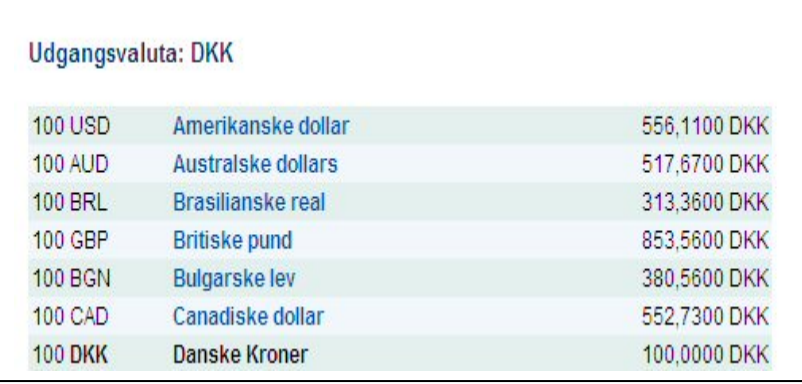

**28. Beregn prisen for routeren i danske kroner.** 

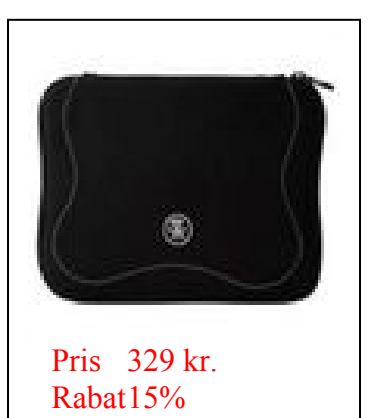

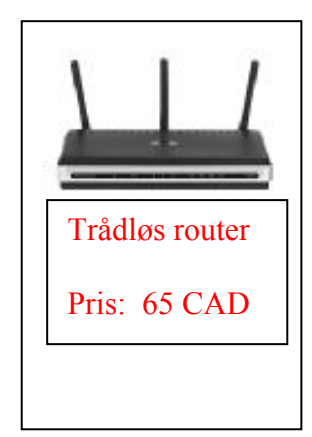

Størrelsen på en computerskærm angives i tommer (").

**29. Hvad er forskellen i skærmstørrelsen målt i tommer på de 2 computerskærme vist på billederne?** 

#### ACER eMAC 250-01 [NYHED]

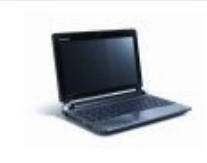

Just thin and featherlight, the 10.1" Aspire one D250 is the ultimate takeme-with-you device!

#### **ACER EX5230E-901G16Mn**

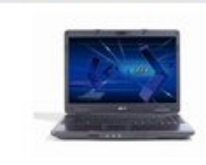

Acer - 15,4" - EX5230E, 2,2 GHz, 160 GB HDD, 1 GB RAM, VHP

Sammenhængen mellem cm og tommer kan udtrykkes ved ligningen:

Angivelsen i tommer er længden på diagonalen i

skærmen. (se tegning)

.

$$
y = cm
$$
  
y = 2,54 · x  
x = tommer

## **30. Indtegn på et millimeterpapir den rette linje, der viser sammenhængen mellem tommer og cm.**

En anden computerskærm har en diagonal på 33,6 cm.

Højden på skærmen er 20 cm.

**31. Beregn ved hjælp af pythagoras bredden på skærmen.** 

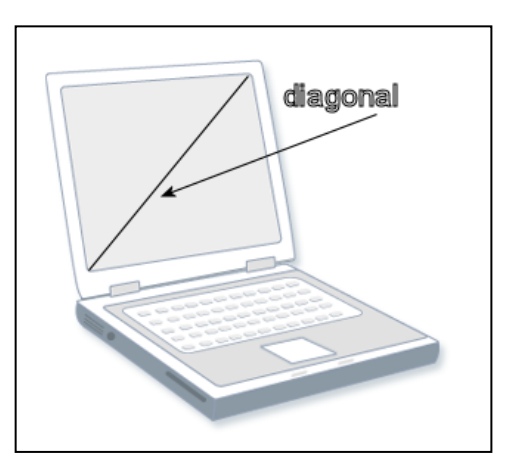

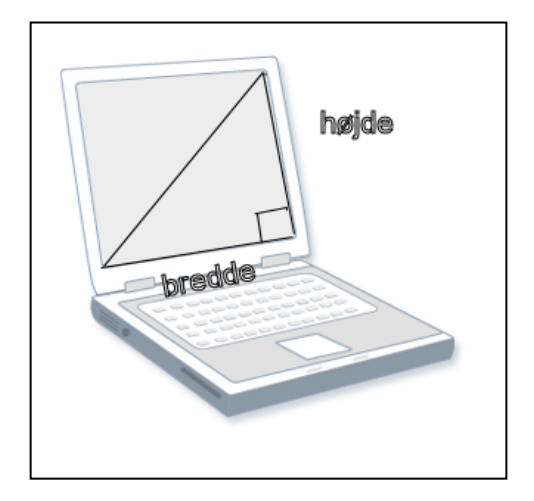

# Telekommunikation

Ved Tele i Nuuk står der en kuppel, der indeholder udstyr til telekommunikation.

Kuppelens overflade er sat sammen af forskellige geometriske figurer.

#### **32. Hvad kaldes figuren, der er afmærket på kuppelen?**

Til beregning af vinkelsummen i figuren, kan benyttes følgende formel:

> Vinkelsum =  $(n-2) \cdot 180$  $n =$ antal kanter

#### **33. Beregn vinkelsummen i den afmærkede figur på kuppelen.**

Figuren består af 5 ens ligebenede trekanter.

Grundlinjen i trekanten er 3,5 m De 2 lige store sider er 3 m.

#### **34. Konstruer på millimeterpapir en tegning af den ligebenede trekant i målestoksforholdet 1:50**

Kuppelen har næsten form som en kugle.

Arealet af overfladen kan beregnes ud fra følgende formel:

$$
Overflade = 4 \cdot \pi \cdot r^2
$$

 $r = 9$  meter

**35. Beregn overfladearealet.** 

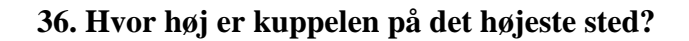

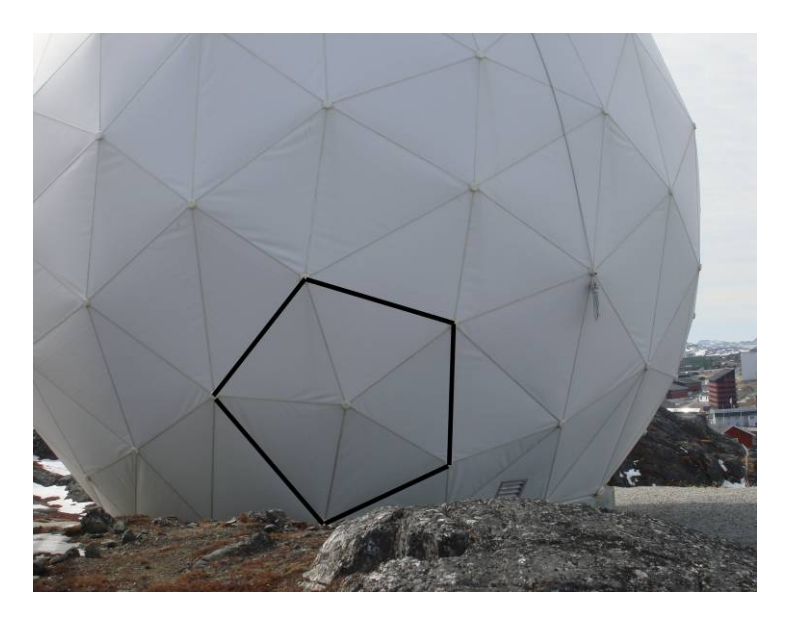

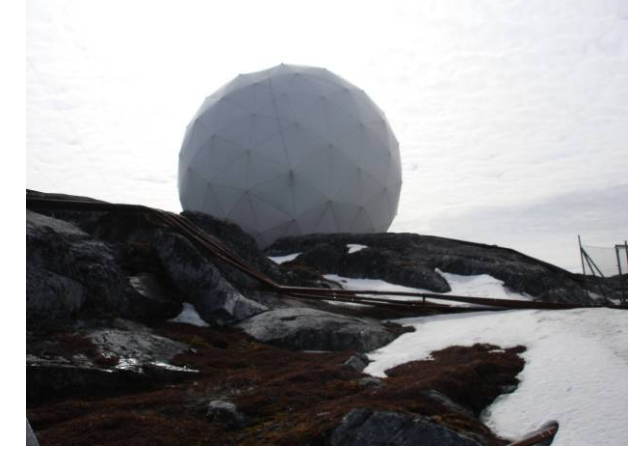

# Bredbåndsforbindelser

Om bredbånd

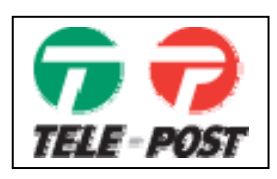

Der findes forskellige bredbåndsforbindelser.

#### **37. Hvad koster oprettelse af en Basic forbindelse?**

Hvilken type forbindelse man skal købe, afhænger af ens forventede forbrug af internettet pr. måned.

**38. Aflæs hvad det koster at have et Basic abonnement og et forbrug på 2000 MB pr. md.** 

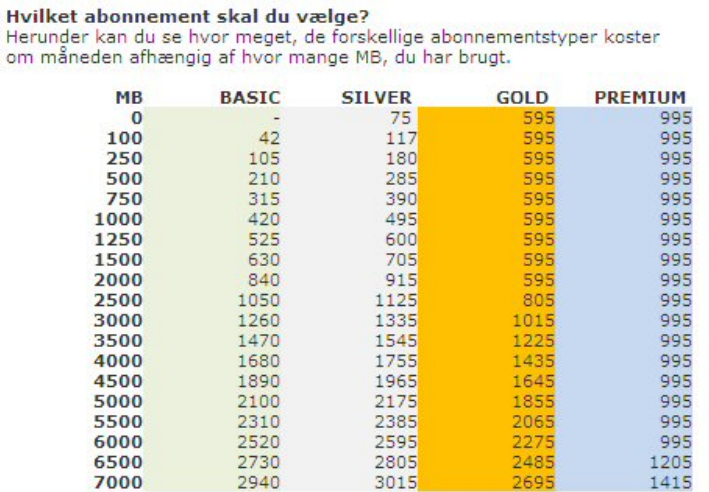

**39. Hvad er prisforskellen på et Gold abonnement og et Premium abonnement, hvis du har et internetforbrug på 5000 MB pr. måned?** 

På svararket er indtegnet grafer for et BASIC og et Gold abonnement. Graferne viser sammenhængen mellem forbruget i megabit og prisen.

- **40. Aflæs på svararket ved hvilket MB forbrug pr. måned, det kan betale sig at skifte fra BASIC til GOLD abonnement**.
- **41. Indtegn på svararket grafen for PREMIUM abonnement.**

## Internetforbrug

På Teles hjemmeside kan man følge med i sit internetforbrug.

Anja havde et forbrug i 1. halvår, der så således ud.

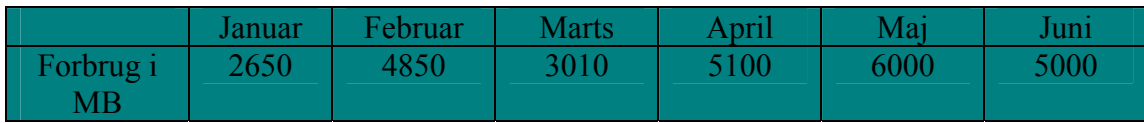

**42. Beregn, hvor mange GB, Anja har brugt i alt i 1. halvår.** 

**43. Tegn på et millimeterpapir et diagram over forbruget pr. måned i 1. halvår.** 

**44. Hvor mange GB har Anja brugt i gennemsnit pr. måned i 1. halvår?**

## Søkabel

I 2009 blev der lagt et søkabel til internetforbindelse mellem Island og Grønland og mellem Canada og Grønland.

Tidligere var det kun muligt at sende over satellit.

Kapaciteten på satellitten var 200 megabit pr. sek. Kapaciteten på søkabelet er 600 gigabit pr. sek.

1000 megabit  $= 1$  gigabit

**45. Hvor mange gange større er søkabelforbindelsen end satellitforbindelsen?** 

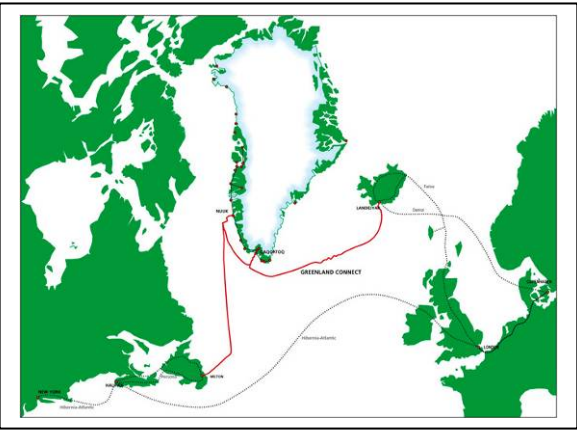

En Premium forbindelse til privat brug, har en kapacitet på 4 megabit pr. sek.

En film hentet fra internettet fylder 0,7 gigabit.

#### **46. Beregn, hvor lang tid det vil tage at downloade en film med en Premium forbindelse.**

## Lyslederen

Søkabelet varierer i tykkelse (diameteren) hen over havbunden.

Det varierer mellem 25 mm og 75 mm.

På tegningen ses et tværsnit af kabelet.

På et bestemt sted er tværsnitsarealet 1256mm<sup>2</sup>.

### **47. Beregn kabelets diameter dette sted.**

### **48. Beregn kabelets omkreds på dette sted.**

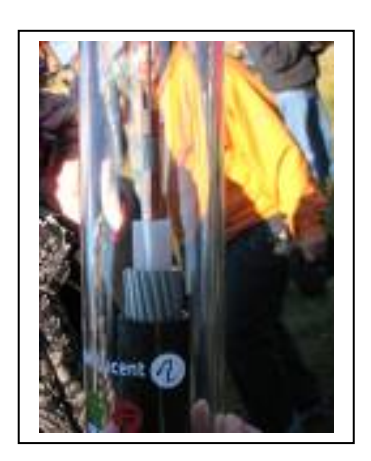

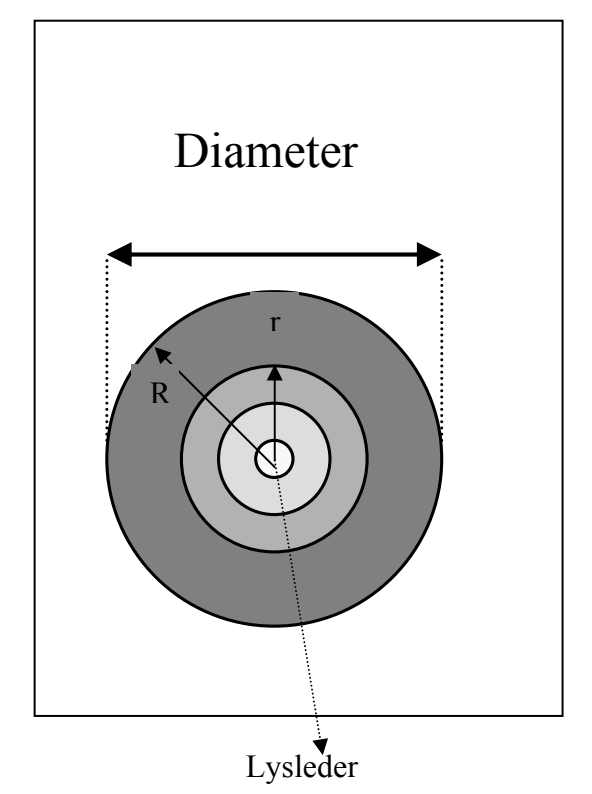

I midten af kabelet er selve lyslederen, resten af kabelet er forskellige lag (ringe) af isolering.

Til beregning af et lags(rings) areal, kan følgende formel bruges:

Areal af cirkelring:  $A = \pi \cdot (R + r) \cdot (R - r)$  $R = 20$  mm  $r = 12$  mm

### **49. Beregn arealet af den yderste cirkelring.**

På tegningen er lyslederens diameter 0,3 cm. I virkeligheden er lyslederens diameter på dette sted 12 mm.

### **50. I hvilket målestoksforhold er tegningen lavet?**